## Tutorial For Microsoft Access 2007 >>>CLICK HERE<<<

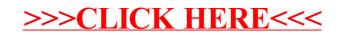